# High Quality Wallpapers for Desktop Free Download

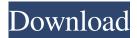

## **Background Frames For Photoshop Free Download Crack + PC/Windows**

Before you get started, be sure you understand the basics of the layers in Photoshop and how they interact in various ways. Get started Photoshop has become a very popular and affordable image editing software. The program is free, and if you're not already using it as a photo editor, it may be the perfect solution for you. Photoshop is made up of many files, most of which you can download for free, making it easy to try before you buy. For the quickest and simplest editing, use the desktop version or the program found on your computer's CD or DVD. Most computers come with Photoshop, and if you buy a CD or DVD from your computer's manufacturer, you may also be able to download a complete version of the program. When you install Photoshop, you can download a free sample version of the program. The sample version includes several images and some settings to make it easy to get started. The Photoshop library stores your work in the form of a flattened file. You can't modify the original layers and save your changes. Instead, you must create and save new layers. This makes it difficult to share your work and back up your files. If you're experienced with Photoshop and want to start over with a new flat file, open a blank Photoshop document. When you open a new document, it creates a new PSD file to contain your work. You can make the document as simple or detailed as you like, and it stores all your layers in the new file with transparency. When you're ready, just save the file with a new name. Photoshop has a built-in catalog, which is a library of all the images in your photo collection. You can open this catalog in Photoshop by clicking the Places drop-down list in the catalog window's menu bar (on a Mac) or by doubleclicking the artboard named Resources in the Library window (on a PC). The next time you edit your image, the program automatically opens and displays all the images in your catalog, as shown in Figure 3-1. \*\*Figure 3-1:\*\* The Resources window (top) and the Artboard view (bottom) in the catalog display all the images you have ever added to a file. Editing your photos Photoshop users have hundreds of features at their disposal to alter their images to produce stunning results. You can use a number of available tools and methods to create and edit images, but

#### Background Frames For Photoshop Free Download Free Download [Win/Mac] [2022]

Visit the Play Store Play Store - Graphic Design - Digital Cameras - Illustration -Sketch - Original Photography - Mobile Software, Games, Apps A quick tip: Follow ProTool Magic for Photoshop CC, AI, Elements, Lightroom and Adobe Camera Raw tutorials. Are you a content creator and want to learn more about marketing in the

vast world of the internet? The best way to do that is to get a copy of the the ultimate internet marketing book. Let's be clear here. "The best internet marketing book" doesn't mean "The best marketing book". Because if that was the case, then there would be a lot of books written by marketing experts. In fact, there is actually only one book that I know of that is the best internet marketing book. That one book is Malcolm Gladwell's "Blink". It's worth reading and I would recommend that everybody read it. But if you really want to know the best way to make money online, you should read BONUS Content by Mark Wiens. For the last 5 years, Mark Wiens has been able to earn \$100,000+ per month doing 'likes' on Facebook and is one of the best bloggers in the internet marketing space. On top of that, he actually goes above and beyond on his content. He works really hard to create content that will help other businesses solve problems and improve their marketing. Having seen the results that Mark has achieved, I know that he is the best in his field, and you can get access to all of his tips and tricks here. I hope this article provides you with a great introduction to Photoshop and basic graphic editing tips and tricks. You may also enjoy our guide on The best HTML editor and code block: Markdown. Use these tips to gain a better understanding of how to edit images in Photoshop. Learn how to get the best out of Photoshop If you have already used Photoshop before but haven't used it in a while, you may find that your knowledge and skills are rusty. You may even find that after 5 years in the industry, Photoshop is now holding you back rather than helping you. There are two ways to fix this. If you have a basic understanding of Photoshop, you can quickly pick it up again. But if you aren't familiar with Photoshop 05a79cecff

## Background Frames For Photoshop Free Download Crack + Keygen Full Version Free Download

15 Calculate the greatest common factor of 23 and 80383. 23 Calculate the highest common factor of 20 and 266. 2 Calculate the greatest common divisor of 306 and 1038. 18 What is the highest common factor of 18820 and 130? 10 Calculate the greatest common factor of 3 and 45733. 1 What is the highest common factor of 7969 and 13? 13 Calculate the highest common factor of 1372 and 376. 188 What is the greatest common divisor of 174 and 1287? 87 What is the highest common divisor of 525 and 630? 105 Calculate the highest common factor of 140 and 35. 35 What is the greatest common divisor of 63 and 126? 63 Calculate the greatest common factor of 528 and 768. 48 Calculate the greatest common factor of 30 and 80. 10 What is the highest common factor of 47 and 44? 1 Calculate the greatest common divisor of 8 and 852. 4 What is the highest common divisor of 8 and 2568? 8 Calculate the highest common divisor of 870 and 30. 30 What is the highest common factor of 1695 and 45? 45 Calculate the highest common factor of 25 and 250. 25 What is the greatest common divisor of 1003 and 1? 1 Calculate the highest common divisor of 216 and 1209. 9 Calculate the greatest common factor of 116 and 12. 4 Calculate the greatest common factor of 54 and 24. 6 What is the highest common factor of 603 and 126? 63 Calculate the greatest common factor of 8 and 1372. 4 What is the greatest common divisor of 8Q: Concurrent and/or Non-blocking socket IO with linux I'm working with Python to put a message on a server. Here are my questions: Does a Linux socket have a default "max concurrent user count"? Does Python socket have a default "max concurrent users"? If yes, how? If we use a thread pool to handle many socket IO operations, does it mean that thread gets interrupted by the other operations on the same

### What's New in the Background Frames For Photoshop Free Download?

Q: How can I add a "tab" effect to an HTML link I am making a webpage with a tabs nav bar, just like I want to make it look cool. I would like to have a "tab" effect when clicking on the link. About SBI News Business Backup Here is the CSS: #nav { float: right; width: 90px; list-style: none; padding: 0; margin: 0; position: relative; } #nav li { padding: 0; margin: 0; float: left; width: 114px; position: relative; } #nav li a { color: #000; background: #FFF url(../images/tab-nav.jpg) top center repeat-x; font-size: 12px; text-decoration: none; display: block; padding: 15px 25px; border-top: #FFF 1px solid; border-bottom: #FFC1C4 1px solid; } #nav li a:active { border-bottom: #FFF 1px solid; border-top: #FFFFFF 0px solid; } #nav li a:hover { color: #000000; background: #FFF; } I really don't want to set a tag inside my link to simulate a "tab". I really want it to be as the actual tab. A: How

# **System Requirements:**

Memory: Processor: OS: DirectX 11 DirectX 12: CPU: AMD Ryzen 7 1800X (8 cores, 16 threads) AMD Ryzen 7 1700X (8 cores, 16 threads) AMD Ryzen 7 1700 (8 cores, 16 threads) AMD Ryzen 7 1700 (6 cores, 12 threads) AMD Ryzen 7 1700 (4 cores, 8 threads) AMD Ryzen 7 1700 (2 cores, 4 threads) AMD Ryzen 5 1600X

https://oneburleson.com/wp-content/uploads/2022/07/halomaef.pdf

http://topfleamarket.com/?p=24368

http://nelsonescobar.site/?p=1065

https://cyclades.in/wp-content/uploads/2022/07/oldeyasm.pdf

https://meuconhecimentomeutesouro.com/download-adobe-photoshop-6760-crack-ableton-live-8-0-version-8-0/

https://www.keki.be/sites/default/files/webform/photoshop-cs6-free-download-google-drive.pdf

https://socceronlinedaily.com/wp-content/uploads/2022/07/adobe\_photoshop\_ps\_download\_for\_pc\_free.pdf

https://coi-csod.org/wp-content/uploads/2022/07/melxere.pdf

http://www.gurujijunction.com/uncategorized/buying-3d-luts-for-photoshop-cs6/

https://navigayte.com/wp-content/uploads/photoshop\_download\_free\_pc\_full\_version.pdf

http://bonnethotelsurabaya.com/?p=29505

https://nameme.ie/photoshop-update-download/

https://www.hajjproperties.com/advert/windows-7-64-bit-adobe-photoshop-fix/

https://www.handmademarket.de/wp-content/uploads/2022/07/download\_photoshop\_free\_mac\_2020.pdf

https://emsalat.ru/wp-content/uploads/2022/07/circle\_brush\_photoshop\_download.pdf

http://oiseauheureux.xyz/wp-content/uploads/2022/07/pattern\_photoshop\_download\_wood.pdf

https://yachay.unat.edu.pe/blog/index.php?entryid=7613

https://eat-now.no/wp-content/uploads/2022/07/breebrea.pdf

https://konstantinfedoseev6.wixsite.com/runtuvestwar/post/oil-paint-filter

https://www.slas.lk/advert/adobe-photoshop-7-0-full/